## <span id="page-0-0"></span>SiWECal RawROOT to LCIO converter

## Hector Garcia Cabrera

# Updates

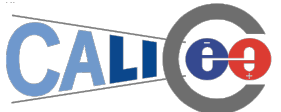

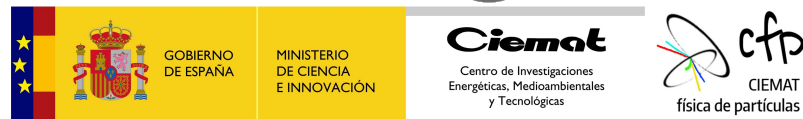

**CIEMAT** 

Hector Garcia Cabrera (CIEMAT) [SiWECal - LCIO](#page-9-0) 30/11/21 1/10

## Current SiWECal event building process

Currently the process of event building follows the next steps:

- ASCII files are converted into RawROOT files.
- RawROOT files are converted into ROOT with events built in it.

However the standard ILC Software uses the LCIO data format. Ideally the DAQ produces a binary file that it is directly converted into a LCIO file.

Currently the LCIO converter takes the RawROOT file as input.

# Building and execution

The code will be in the *eventbuilding* folder of the SiWECal repository.

#### Building:

- source  $\frac{1}{L}\left( LCSoftPath \right) / init$  ilcsoft.sh (REQUIRED) (VERSION v02\_02\_02)
- run ./script/build.sh [Full]

Dependencies: CMake  $\ge$  2.6 and C++17

Produces an *app* folder with the executable *ECal\_EventBuilding*.

## Building and execution

The code will be in the *eventbuilding* folder of the SiWECal repository.

Running: *./app/ECal\_EventBuilding –help* for a description of all options. The only one required is the name of the RawROOT file.

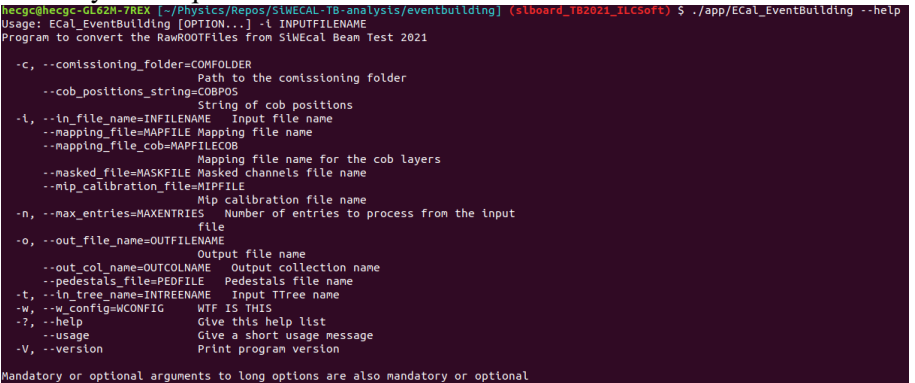

any corresponding short options.

So far the event building algorithm is an adaptation to c++ of Jonas' code.

- Reading RawROOTFile
- BCID merging
- **•** Pedestals subtraction
- Mip calibration
- Converting into LCCalorimeterHits
- Writing the LCIO File

# LCIO output

#### LCIO File (default =  $TB_{\text{S}}$ {RunNumber}.lcio)

- |→ *LCHeader*
	- | |→ *RunNumber*
- $\vert \quad \vert \rightarrow$  *detectorname* = *ECAL*15*Slabs*\_2021
- $\rightarrow$  *LCEvents* 
	- $\rightarrow$  *Eventnumber*
	- $\rightarrow$  *BCID*
	- | |→ *Parameters*()
		- $|\rightarrow$  *Spill*
- $|\quad| \rightarrow \text{Prev\_BCID}$ 
	- | | |→ *Next*\_*BCID*
- | | |→ *Sum* \_*HG*
- | | |→ *Sum* \_*Energy*
	- | | |→ *NHit*\_*Slab*
	- $\rightarrow$  *NHit Chip*

| |

## LCIO output

LCIO File (default = TB  $$$ {RunNumber}.lcio)

- $\rightarrow$  *LCCollection* (default = ECalEvents, type = CalorimeterHit)
- $|\quad| \rightarrow H$ *it Energy*
- $|\quad| \rightarrow H$ *it*<sub>*X*</sub>
- $|\quad| \rightarrow Hit_v$
- $|\;\;| \rightarrow Hit_7$
- $\rightarrow$  *CellIDEncoding* : "S:4;CP:4:CH:6;SC:4;IH:1;IM:1;IC:1"

 $S = Hit$  *Slab*  $CP = Hit$  *Chip*  $CH = Hit$  *Channel SC* = *Chip Sca*  $I H = I s H i t$  *IM* = *IsMasked IC* = *IsCommissioned* Two missing variables:

*Hit*\_*HG* and *Hit*\_*LG* due them being float values. Possibility: store them in the Time and EnergyError variables.

## **Conclusion**

#### Advantages:

- LCIO is the standard format of the ILC collaboration. Future events whith synchronization between different modules will use this common framework.
- Adapting prototype simulation analysis, in the context of ilcsoft framework, to beam test data will require simple changes of the processors.
- Access to all high level analysis processor already implement in ilcsoft.

#### Disadvantages:

- Fast and testing analysis is cumbersome due to the setup of the Marlin Processors. Particularly for newcomers.
- LCIO files are usually heavier than simple ROOT files.

*NEXT STEPS*: Start the conversion chain from the ASCII file.

Once discussed modifications are completed the converter a pull request will be available in the SiWEcal repository.

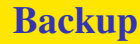

# Backup

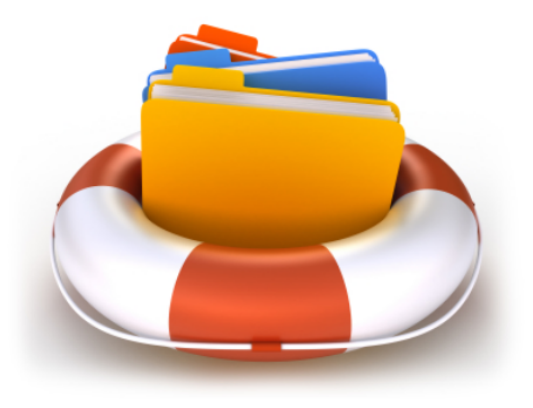

### <span id="page-9-0"></span>RawROOT

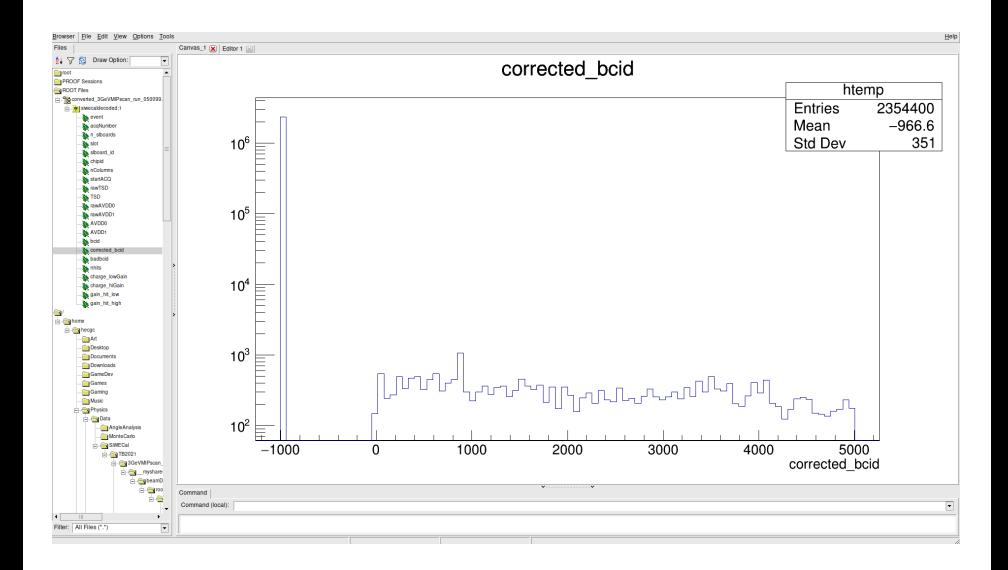